## **5. ZDOLNOŚĆ PROCESU PRODUKCYJNEGO**

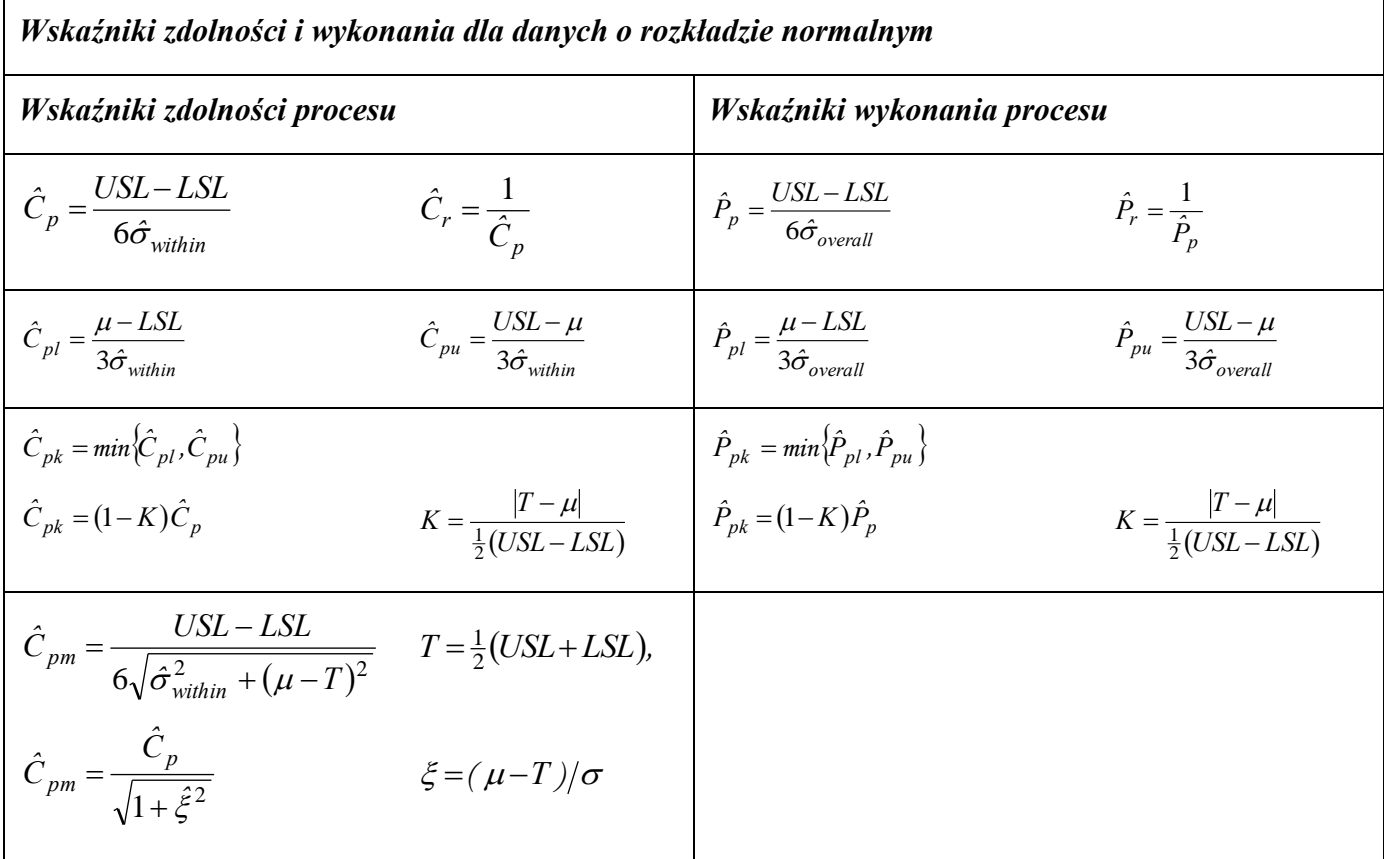

| Wskazniki zdolności dla danych o rozkładzie innym niż normalny                                                                                                    |                                                           |
|----------------------------------------------------------------------------------------------------|-----------------------------------------------------------|
| $C_p(q) = \frac{USL - LSL}{q_{0.99865} - q_{0.00135}}$                                                                                                    | $C_{pu}(q) = \frac{VSL - q_{0.5}}{q_{0.5} - q_{0.00135}}$ |
| $C_{pi}(q) = \frac{q_{0.5} - LSL}{q_{0.5} - q_{0.00135}}$                                                                                                    | $C_{pu}(q) = \frac{USL - q_{0.5}}{q_{0.99865} - q_{0.5}}$ |
| $C_{pm}(q) = \frac{USL - LSL}{6} = \frac{TSL - q_{0.5}}{6} = \frac{TSL - q_{0.5}}{$ |                                                           |

## *Przykład 1. (na podstawie [2])*

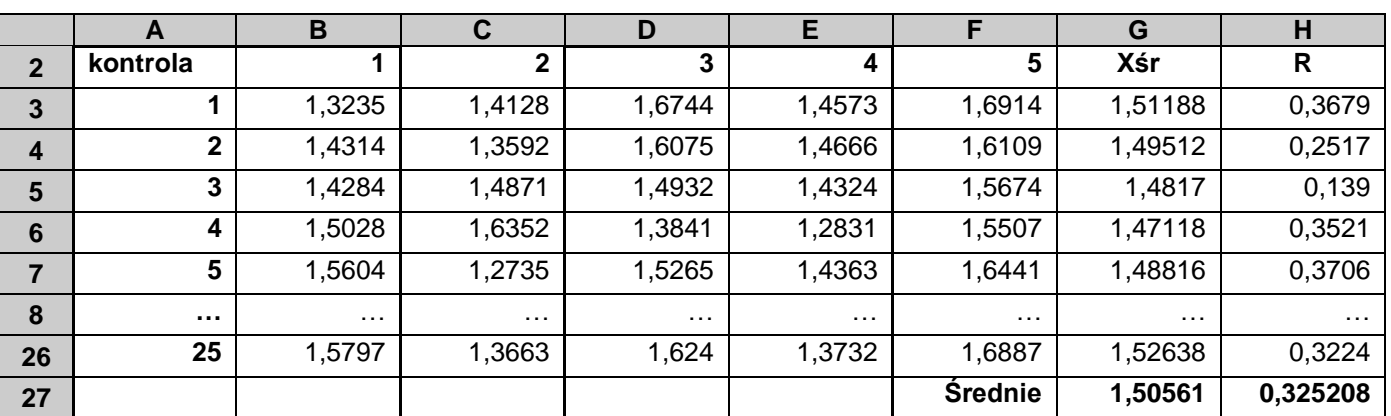

W procesie fotolitografii co godzinę pobierano po 5 płytek do kontroli grubości warstwy fotorezystu. Wyniki 25 kolejnych kontroli zostały zebrane w poniższej tabeli.

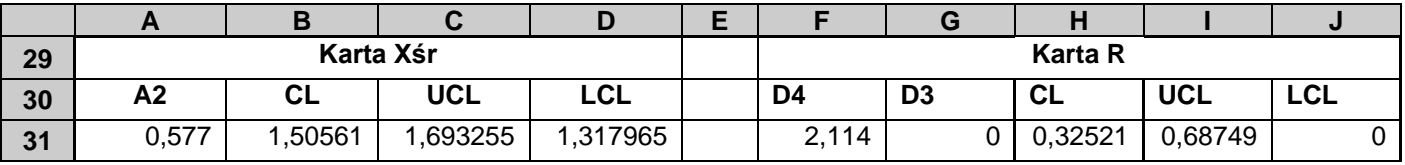

Kontrola stabilności procesu z pomocą kart *X* − *R* wykazała, że proces jest statystycznie stabilny.

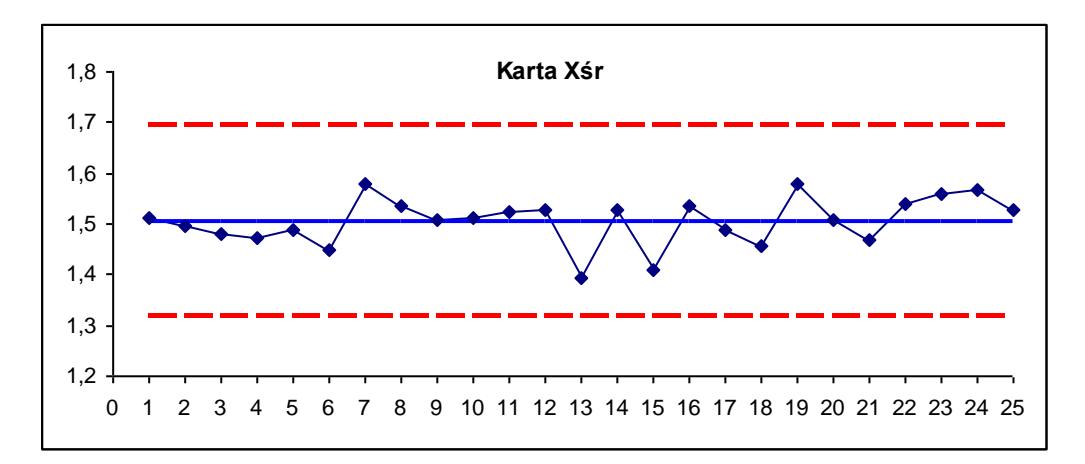

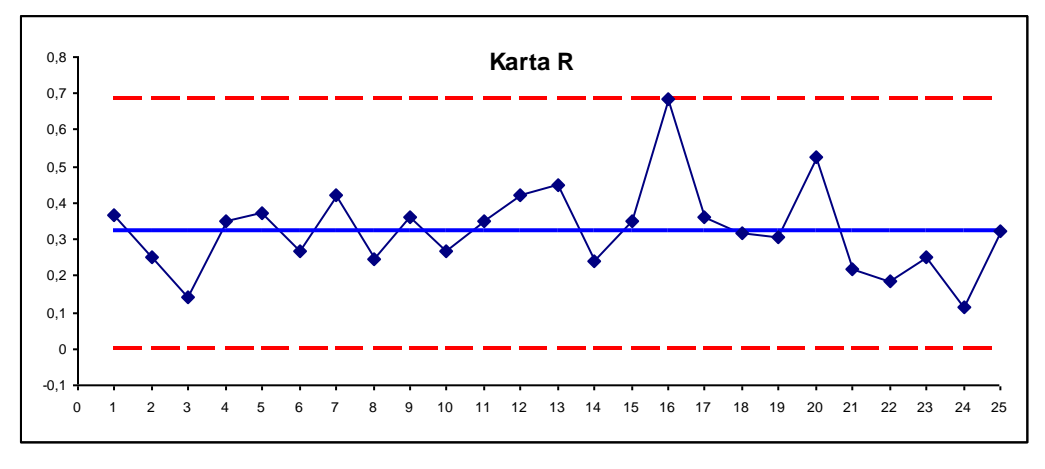

Biorąc pod uwagę specyfikację według której grubość warstwy fotorezystu powinna wynosić  $1,50 \pm 0,50$ mikronów, można wyznaczyć wartości wskaźników zdolności i wykonania procesu. W tym celu należy najpierw oszacować zmienność całkowitą  $\sigma_{overall}$  i wewnątrzpróbkową  $\sigma_{within}$  ( $\hat{\sigma}_{within} = \overline{R}/d_2$ ):

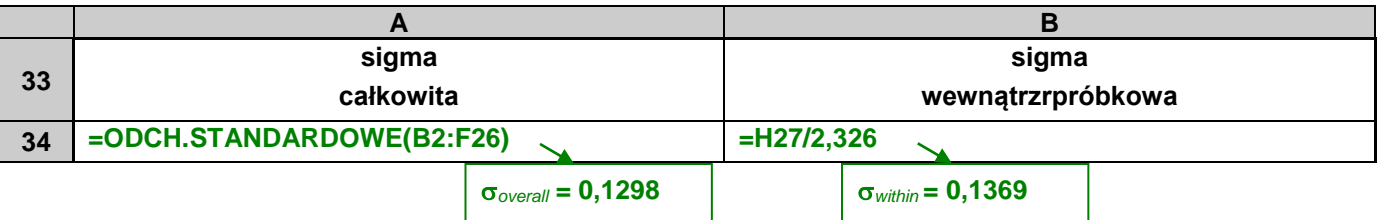

Zakładając, że rozkład grubości jest rozkładem normalnym można wyznaczyć liczbę płytek dla których nie są spełnione założone wymagania. Ilość płytek niespełniających wymogów specyfikacji w przeliczeniu na milion sztuk można oszacować wykorzystując zmienność całkowitą lub wewnątrzpróbkową korzystając z wzoru:

$$
PPM = 10^{6} \cdot P((x < 1) \cup (x > 2)) = 10^{6} \cdot (F_{\mathcal{N}(\mu, \sigma)}(1) + 1 - F_{\mathcal{N}(\mu, \sigma)}(2)).
$$

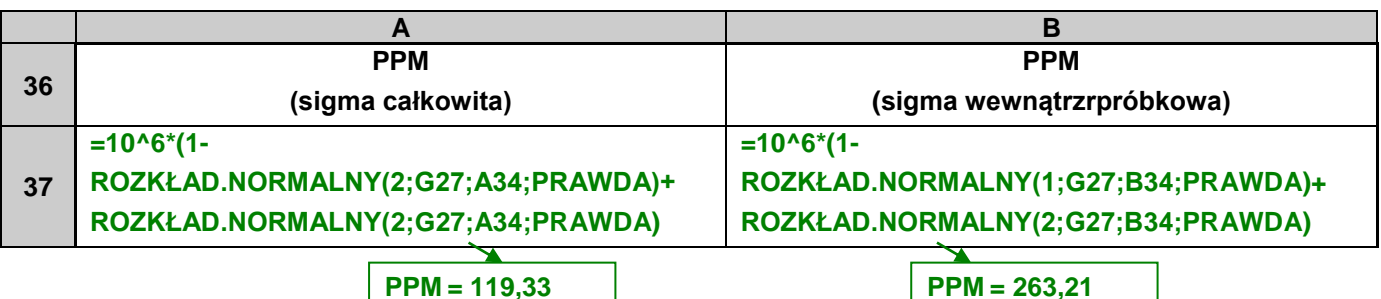

Korzystając z wzorów zestawionych w punkcie 5. można również obliczyć wartości wskaźników zdolności i wykonania.

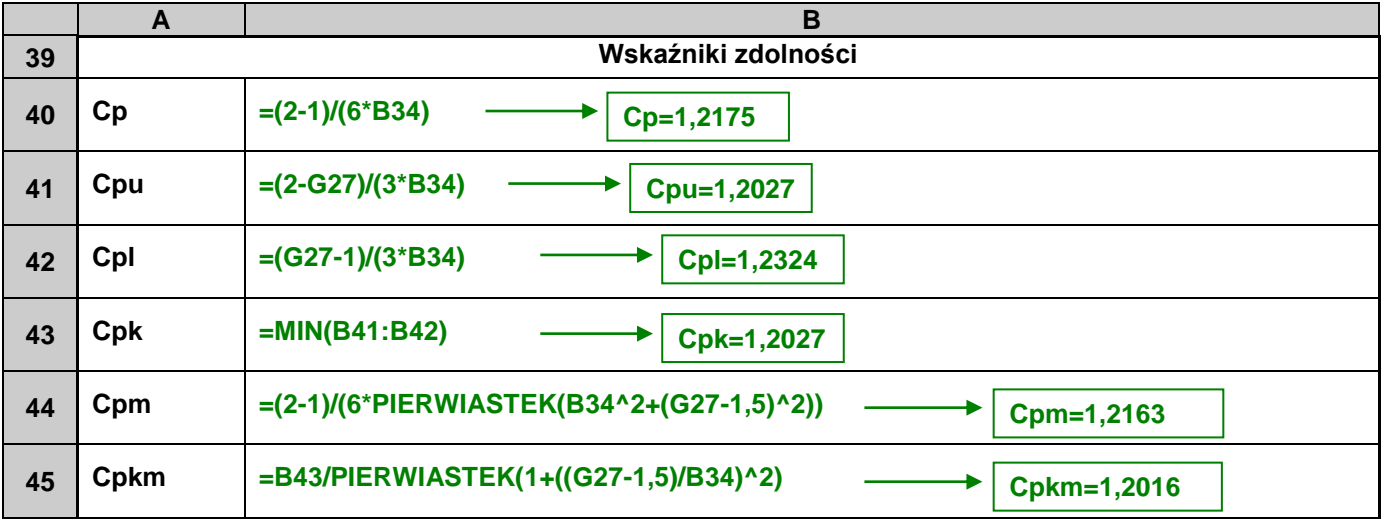

## *Przykład 2.*

Dla potrzeb przykładu wylosowano 100 liczb z logarytmiczno normalnego o parametrach *μ* = 2, *σ* = 0,5. Dane zostały podzielone na 20 5–elementowych grup. Zakładając normalność rozkładu, w oparciu o kartę *X* − *R* , zbadana została stabilność tego procesu.

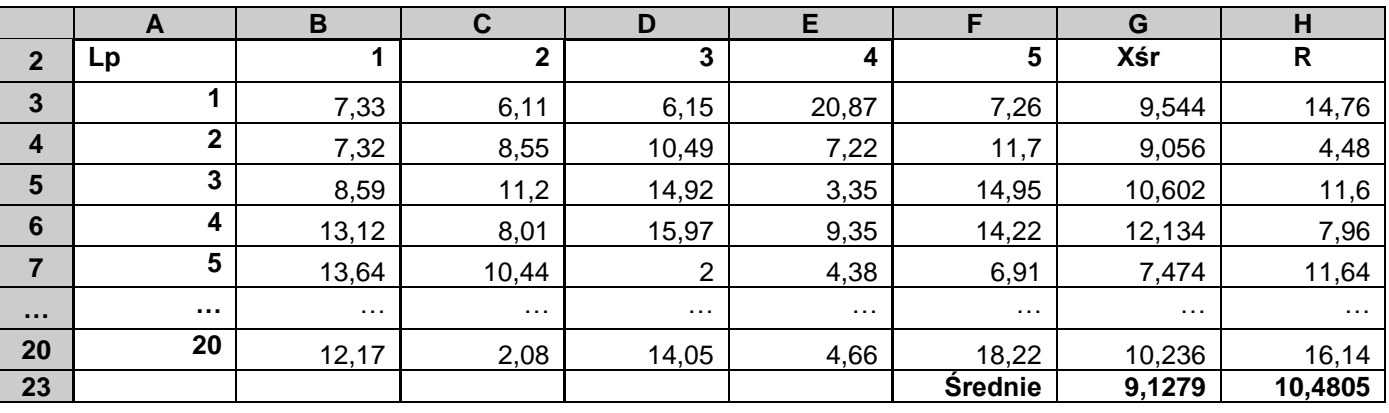

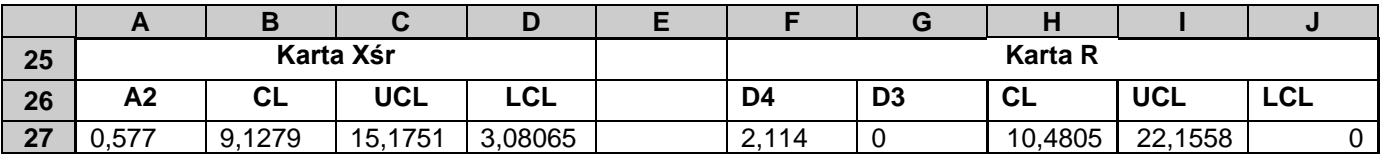

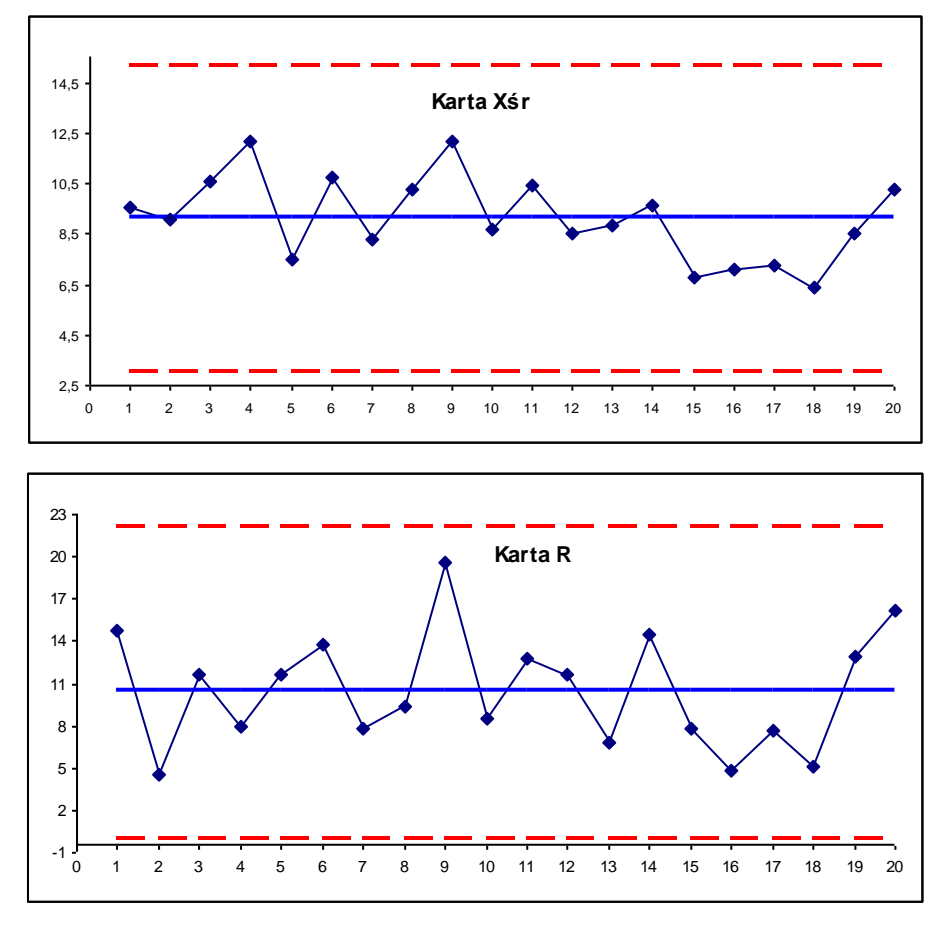

Wyniki analizy pokazały, że proces jest stabilny. Zakładając, że zadana została jedynie górna granica specyfikacji *USL* = 25, wyznaczono wartość współczynnika *Cpu*.

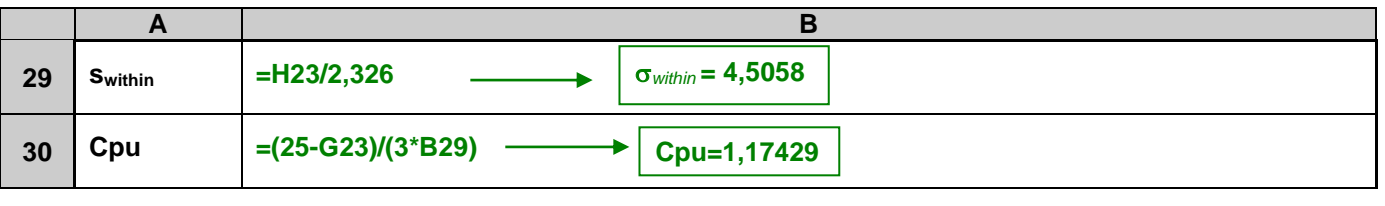

Wydaje się więc, że proces może być uznany za zdolny – wartości wskaźników zdolności są > 1. Wykorzystując histogram i wykres Q-Q sprawdzono normalność rozkładu.

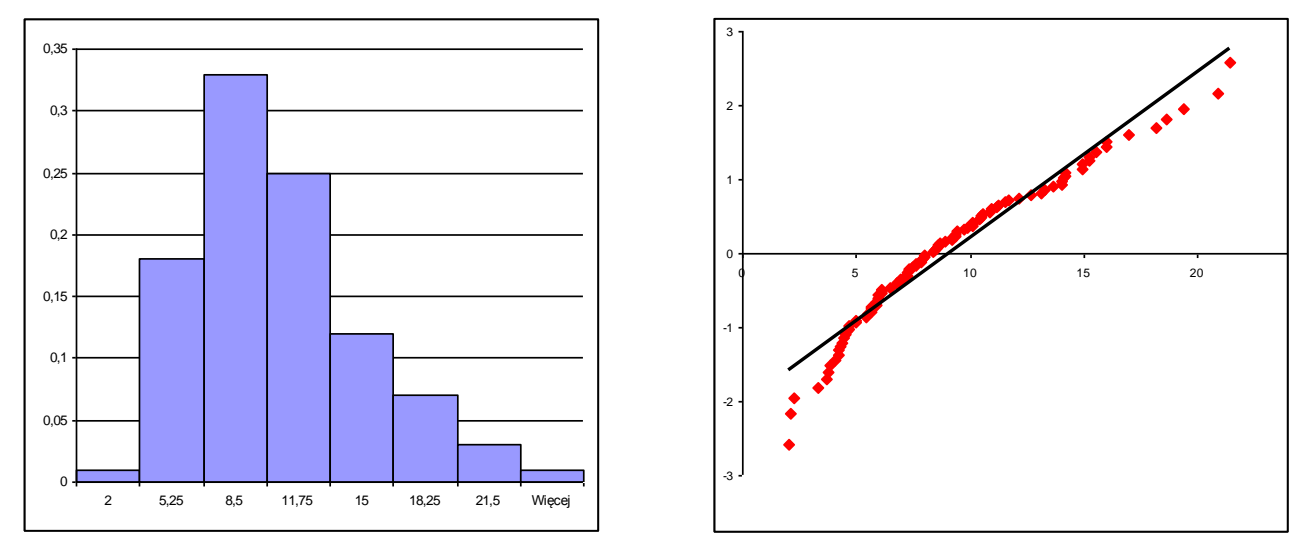

Obydwa wykresy jednoznacznie wskazują, że dane nie mają z rozkładu normalnego. Cała dotychczasowa analiza (karta *X* − *R* i współczynnik *Cpu*) była oparta na założeniu, że rozkład danych jest rozkładem normalnym. Wnioski dotyczące stabilności i zdolności procesu były więc niewłaściwe.

Z przeprowadzonych analiz okazało się, że rozkład logarytmiczno normalny jest znacznie lepiej dopasowany do danych. Znalezione przy pomocy metody największej wiarygodności parametry rozkładu wynoszą odpowiednio: μ = 2,0908 i σ = 0,5071. Można więc oszacować wartość wskaźnika *Cpu* w oparciu o kwantyle *q*<sup>0</sup>*,*<sup>5</sup> i *q*<sup>0</sup>*,*<sup>99865</sup> rozkładu logarytmiczno-normalnego.

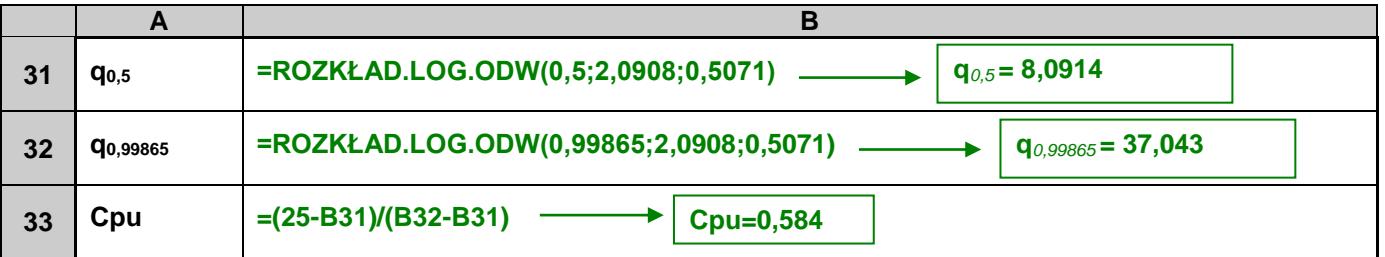

Wartości wskaźnika  $C_{p\mu}(q)$  wynosi więc w tym przypadku 0,584 co oznacza, że proces nie może być uznany za zdolny.

## **LITERATURA**

- 1. Sałaciński T., *SPC – statystyczne sterowanie procesami produkcji*, OWPW, Warszawa 2009,
- 2. Montgomery D., *Introduction to Statistical Quality Control* John Wiley & Sons, New York 2009,
- 3. Wild C. J., Seber G. A. F. *Chance Encounters: A First Course in Data Analysis and Inferencje*  John Wiley & Sons, New York 1999,
- 4. Devore J., Farnym N., Doi J. *Applied Statistics for Engineers and Scientists*, Cengage Learning, Stamford, 2000.